AutoCAD Crack Free Download For PC (2022)

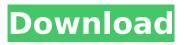

AutoCAD Crack + Free Download X64 (April-2022)

### The following discussion compares AutoCAD Full Crack and other CAD software. While this is a comparison of AutoCAD Crack For Windows with other software, there are many other software products that perform

many of the same tasks. We won't compare AutoCAD Cracked Version to those products here. AutoCAD Full Crack compared to other CAD software The information presented here will assist AutoCAD Torrent Download users in making a decision of which software is right for them. Also, the information will help you to understand

the different versions of the software. Versions: AutoCAD Crack For Windows releases are coded "REVN" after the first digit of the version number, with odd version numbers having "U" in front of the "REVN". Autodesk Inc. issues revisions of AutoCAD for bug fixes and security updates to existing software. New features,

major changes and sometimes even new platforms are introduced in AutoCAD releases. AutoCAD LT, AutoCAD Extended Release, and AutoCAD Premier are different software applications and are not compared here. OS: AutoCAD can be run on many different OSes. AutoCAD LT is designed for the less-powerful PC

and tablet computers that are typically used for drafting. AutoCAD LT is available for Windows 2000, XP and Vista. AutoCAD and AutoCAD LT are also available for Mac OS X. AutoCAD is available for Apple Macintosh and Windows. AutoCAD LT for Macintosh is available in one edition for OS 8.5 and later. AutoCAD and AutoCAD LT

can be downloaded from Autodesk's site. AC10 and AC15: AutoCAD 10 and AutoCAD 15 can be downloaded from Autodesk's site. **Conversion Tools: The** latest version of AutoCAD LT can convert an AutoCAD drawing created on a different version of AutoCAD, but it cannot convert an AutoCAD drawing created by using

the web edition. You can download conversion tools, either separately or bundled with the software, from Autodesk's site. About the contents of this page: This page will give you a quick overview of AutoCAD, the most popular software on this site, including: What AutoCAD is and what it does: A general overview of AutoCAD and the

product What you will need before using AutoCAD: A short list of computer hardware and software items that you will need to be able to run

AutoCAD Crack + Keygen For (LifeTime) PC/Windows

Comparison of AutoCAD Torrent Download and Autodesk Software Applications AutoCAD is licensed as freeware for

educational use and can be downloaded for free. This is the only CAD package that works on the Windows platform (Windows, DOS, and UNIX). It is not a general purpose application, and the learning curve is steep. The first commercial application was AutoCAD LT, a rudimentary drafting package, released by

AutoDesk in 1994. It was renamed to AutoCAD R14 in 1997. R12 was released in 2006. AutoCAD LT was focused on the drafting and graphic design tasks. The drawing area is limited to a twodimensional vector graphics, and the user is given a limited choice of drawing tools. The CAD package does not contain standard engineering

functions. The first professional application was AutoCAD R14, which was released in 1997. It was a powerful tool for engineering drawing creation. AutoCAD is fully functional, and it does not limit itself to drafting and design functions. It contains standard engineering tools such as trigonometry, precise measuring tools, NC

programming functions, piping, fillet, and arc functions. It allows creation of any kind of 2D geometry. It can work with both DXF and DGN/DWG files, and it provides the option of importing or exporting to DXF. However, it is difficult to learn, and the learning curve is steep. AutoCAD R15 was released in 2005. It was

an evolution of AutoCAD R14, both in features and in usability. The user interface has been improved. It does not include a help function, but it has improved keystroke-based help. AutoCAD is now more powerful than its predecessors. It allows creation of any kind of 2D geometry. It supports both DXF and DGN/DWG

files. CAD files can be exported to any DXF or DWG file format (such as DXF/DWG/SNT) or to open document format (such as EMF, EPS, PS, PDF, SVG and TIF). The user interface includes a 3D view, which can be rotated or swept, and a 2D view which can be magnified. It allows the user to apply editing functions to vector

drawings, as well as to create any kind of 2D geometry. A new professional version, AutoCAD LT 2017, was released in June 2017. In 2019, it was replaced by AutoC ca3bfb1094

### Open a empty document and add a new shape to it. Choose "Tools", "Template Toolkit" and "Totem". Select the custom template. In the AutoCAD window, save the document as myname.dwg. Now download the Autodesk AutoCAD template file. To open the template file: 1.

Open it in your browser. 2. Right-click on the image and choose "Save As". 3. The.dwg file will be automatically downloaded to your computer. Follow these steps to create your own customer template for AutoCAD: 1. Save the template in a folder on your computer. 2. Doubleclick the.dwg file and it will open in AutoCAD. 3. Double-click on the "Edit"

tab and click on "Commands..." 4. In the dialog box, choose "Customize Commands..." 5. In the "Customize Commands" dialog box, select "OK". 6. Right-click on the "Edit" tab in your drawing and choose "Commands... 7. From the "Customize Commands" dialog box, choose "OK". 8. Double-click on the "Edit" tab and choose

"Customize Commands... 9. In the "Customize Commands" dialog box, select "OK". 10. In the "Customize Commands" dialog box, select "OK". 11. Select the "Custom Tool" from the list of commands on the "Edit" tab. 12. Choose the "Custom Tool" option from the "Custom Tool" dialog box. 13. Enter a name for the custom tool

in the "Name" text box. 14. Select a shape tool from the list of custom tools and choose the shape tool from the "Shape tool" dialog box. 15. Select the "Preview..." option and choose a file to preview. 16. Click on the "OK" button. 17. Select "Tools", "My Tools", and "Custom Tool". 18. Click on the "Custom Tool" button. 19. Select

### "File", "Save As..." 20. Click on the "OK" button. 21. In the dialog box, name the file, and save the file in a folder on your computer. 22. Doubleclick on the file to open it in AutoCAD. 23. Rightclick

What's New in the AutoCAD?

# Instant graphics. New graphics can be instantly

### added to the drawing. The ability to annotate a drawing and associate it with a project. Changes can be made to a drawing's display level without leaving a review. Markup Assist in 2D and **3D: Simplified workflow** for creating, annotating, and interacting with 2D and 3D models. The entire design process can be done in just one view,

without switching to other views or back. New 2D tools to quickly annotate a drawing, including the ability to merge overlapping text to create a continuous roll-up callout. New 3D tools to annotate a drawing and incorporate feedback into a 3D model (video: 1:05 min.). Change Review: Changes can now be reviewed with a review

layer. This layer is used in all change management steps. To help you maintain ownership, only you can edit this layer, and it's not accessible to others. Changes can be reviewed and approved by others in multiple team roles, including owners. (video: 1:21 min.) Changes can be made to drawing and annotation tools in multiple team

roles, including the ability to edit the drawing without leaving the drawing, and to view annotation while editing a drawing. Projects and Access: A project can now have multiple versions, making it easier to maintain when a project is shared with others. A drawing can be associated with a project or a plan to ensure that

all of the information and annotations are captured for a given project. Teams can now collaborate with team members on a drawing. This allows team members to be in different geographic locations and working on different drawing files at the same time. This is a major change to the way that people work in Autodesk<sup>®</sup> AutoCAD<sup>®</sup>

and others (video: 1:00 min.). You can now be notified when someone creates a review, edits a drawing, changes a symbol, or leaves a comment on a drawing. (video: 1:23 min.) New editing features for teams Right-click with a linked editing session: The ability to right-click in a drawing, workspace, or project with a linked

editing session. Rightclick with this feature is especially helpful when working with multiple people on the same drawing or project. **Display Layers (right-click** on tool palette or menu bar): The ability to right

System Requirements For AutoCAD:

## MSVC 2012 (or 2013 with C++11 support) and Mono 3.0 (or Mono 2.10) and Mono 3.0 (or Mono 2.10) You will need libjpeg for use with image filtering libpng for use with image filtering For best results, use libjpeg 8 and libpng 4.7.x (or 4.6.x) Windows Server 2012: Mono 3.0 (or Mono 2.10)

### and libjpeg 8.0 Optional: Microsoft Silverlight 5

#### **Related links:**

http://seti.sg/wp-content/uploads/2022/07/AutoCAD-58.pdf https://bonnethotelsurabava.com/promosi/autocad-23-0-crack-3264bit-2022 https://ibipti.com/autocad-crack-license-keygen-2/ https://horley.life/wp-content/uploads/2022/07/AutoCAD\_X64.pdf http://dichvuhoicuoi.com/?p=44062 https://www.plori-sifnos.gr/autocad-23-0-crack-serial-number-full-torrent-2022-latest/ https://trinityflix.com/wp-content/uploads/2022/07/faxkah.pdf http://amlakparleman.com/wpcontent/uploads/2022/07/AutoCAD Crack Patch With Serial Key April2022.pdf https://openaidmap.com/autocad-2021-24-0-crack-full-product-key-march-2022/ https://munchyn.com/wp-content/uploads/2022/07/AutoCAD-119.pdf https://xn--80aab1bep0b6a.online/wp-content/uploads/AutoCAD-160.pdf http://igsarchive.org/article/autocad-crack-with-license-code-free-download-updated-2022/ https://myperfecttutors.com/autocad-crack-pc-windows/ http://sundigitalstore.com/?p=62029 https://lvnonline.com/2022/07/24/autocad-crack-activation-kev-free-download-for-windows-updated/ http://babussalam.id/?p=28591 https://designpress.it/wp-content/uploads/2022/07/phyjali.pdf https://villa-mette.com/wpcontent/uploads/2022/07/AutoCAD Crack Registration Code For PC April2022.pdf https://jovenesvip.com/wp-content/uploads/2022/07/hajotad.pdf http://www.pickrecruit.com/autocad-2018-22-0-crack-activation-key-3264bit/